2013/11/12

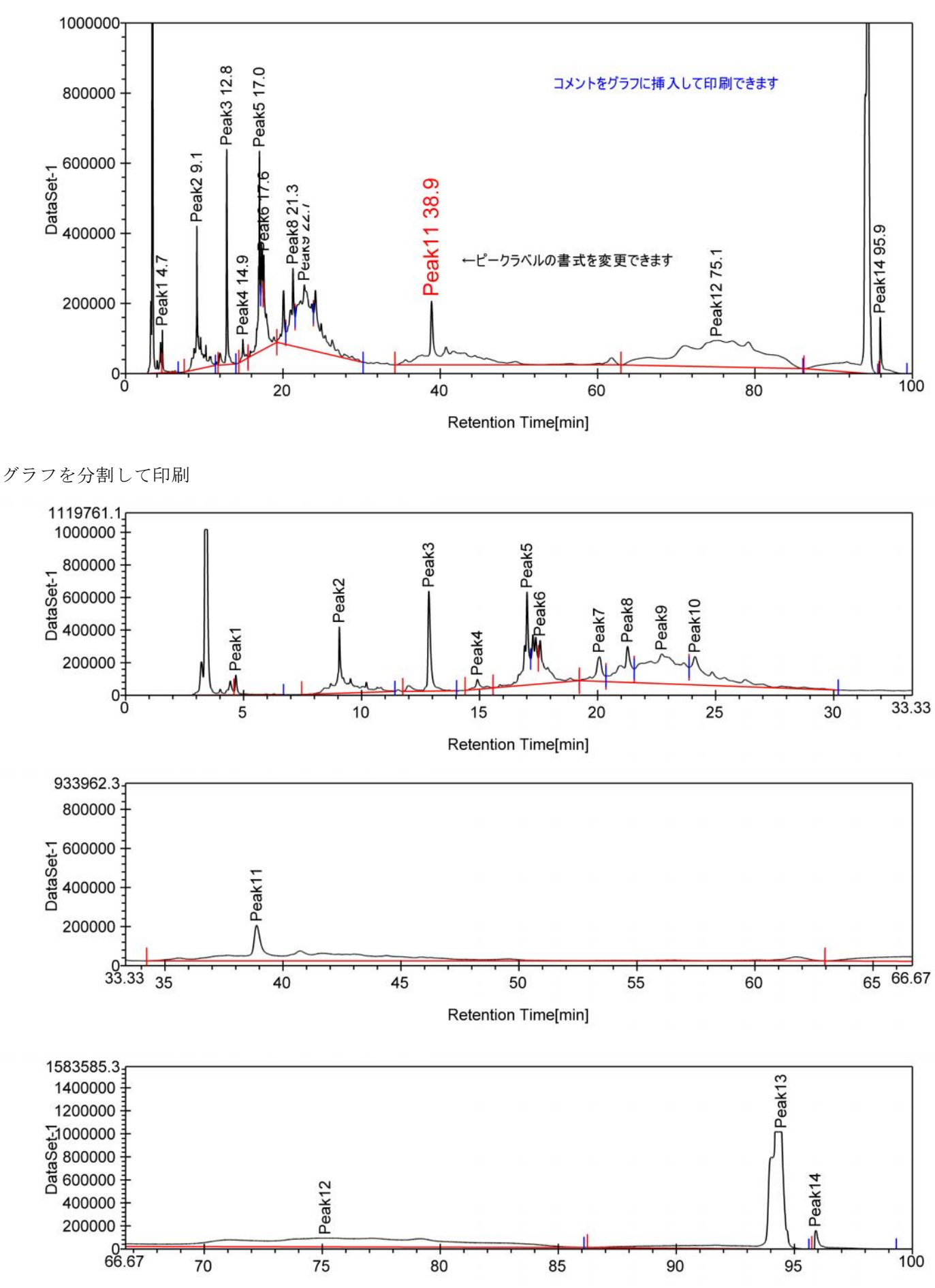

Retention Time[min]